## Cheatography

## Wardriving cheatsheet Cheat Sheet by [mica](http://www.cheatography.com/mica/) via [cheatography.com/43473/cs/12952/](http://www.cheatography.com/mica/cheat-sheets/wardriving-cheatsheet)

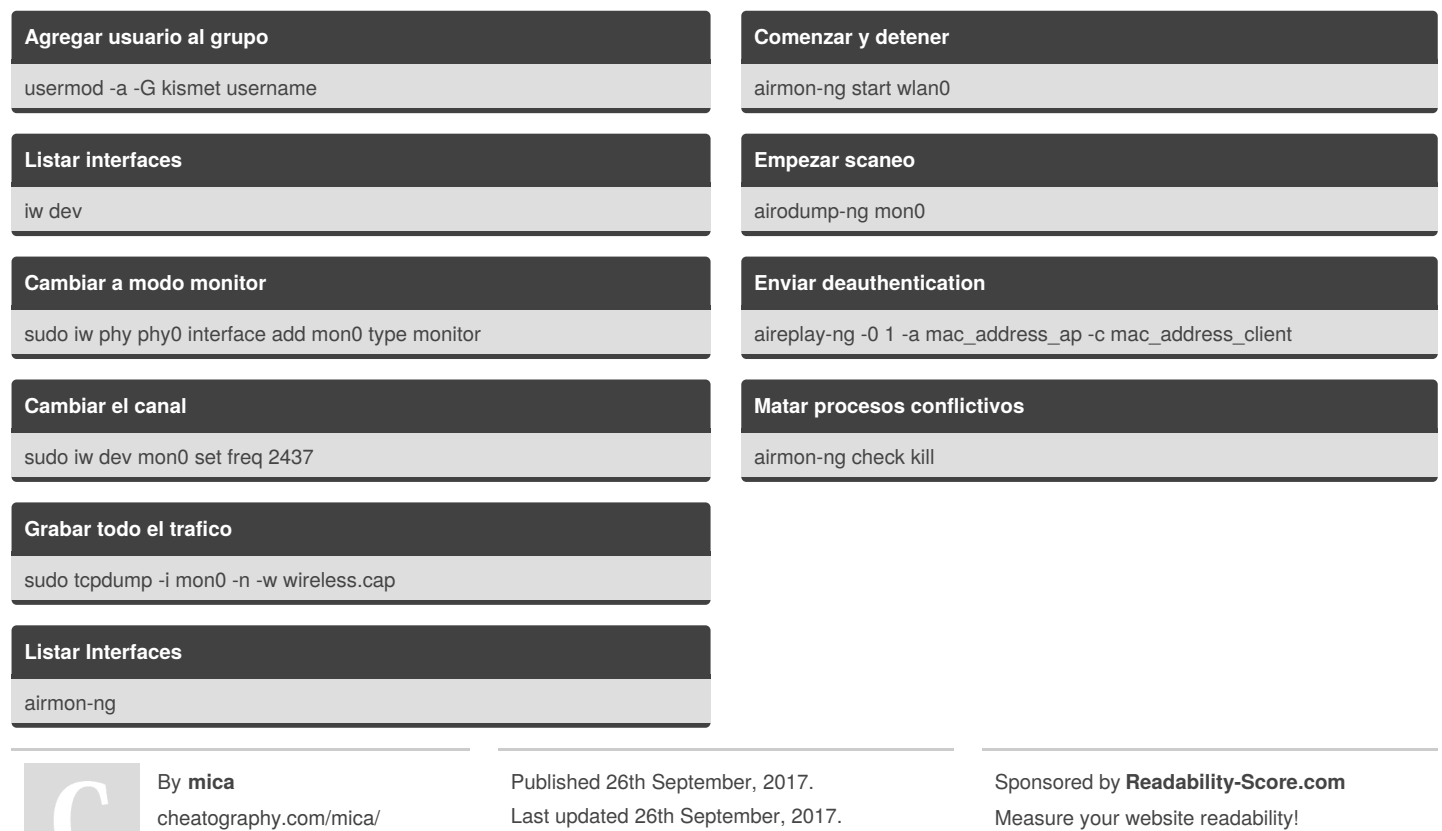

Page 1 of 1.

Measure your website readability! <https://readability-score.com>